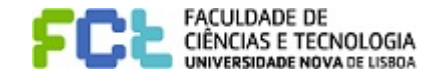

**PROPOSTA DE ABATE/REAFECTAÇÃO DE BENS N.º**

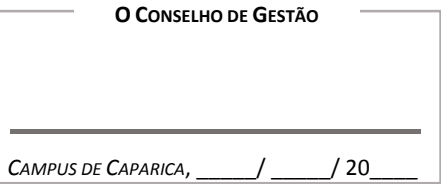

Departamento/Serviço:

Os bens listados, por já não terem utilidade ao serviço, solicita‐se <sup>o</sup> abate/reafectação do(s) mesmos.

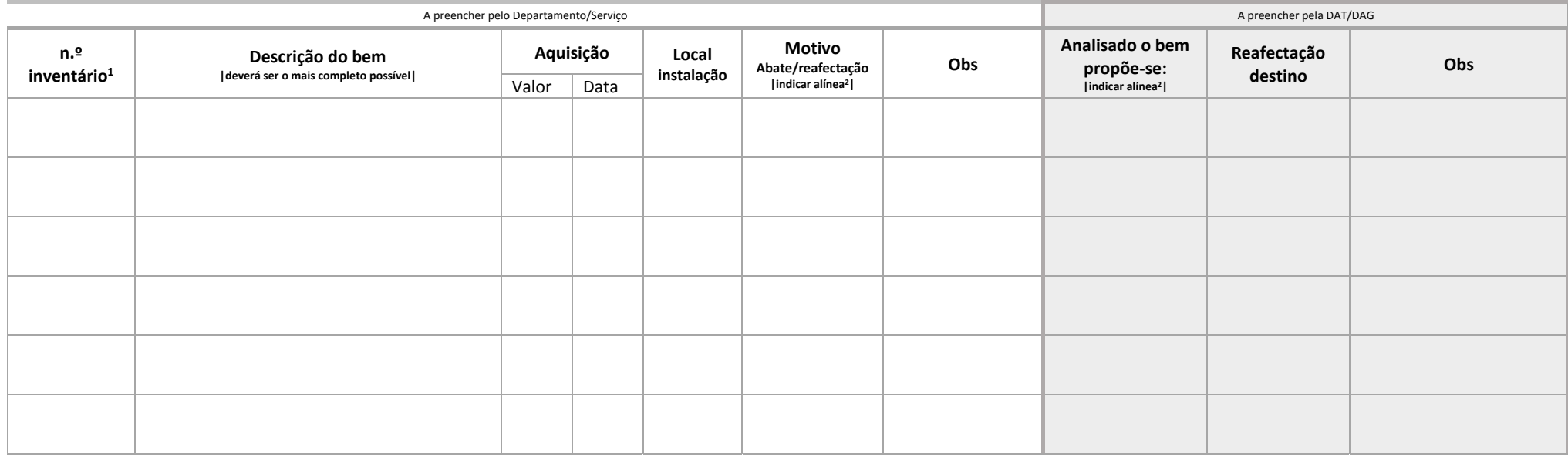

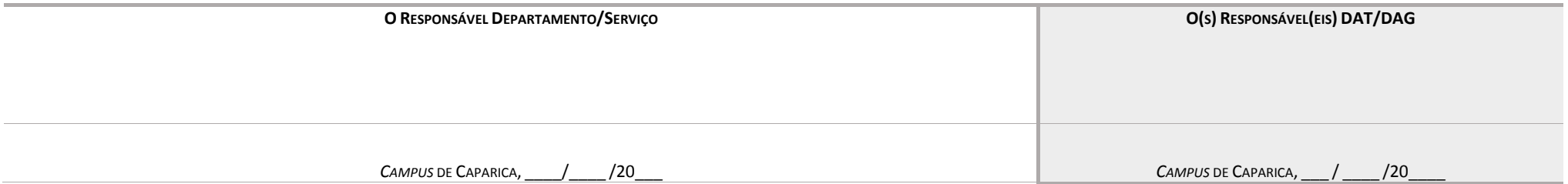

 $^1$ caso não exista n.º de inventário, deverá constar a marca, modelo, n.º de serie e se possível ano de aquisição e fornecedor

<sup>2</sup> a) alienação <sup>a</sup> título oneroso, b) alienação <sup>a</sup> título gratuito; c) furto; d) bens para destruição; e) transferência, troca ou permuta; f) devolução; g) sinistro; h) outro